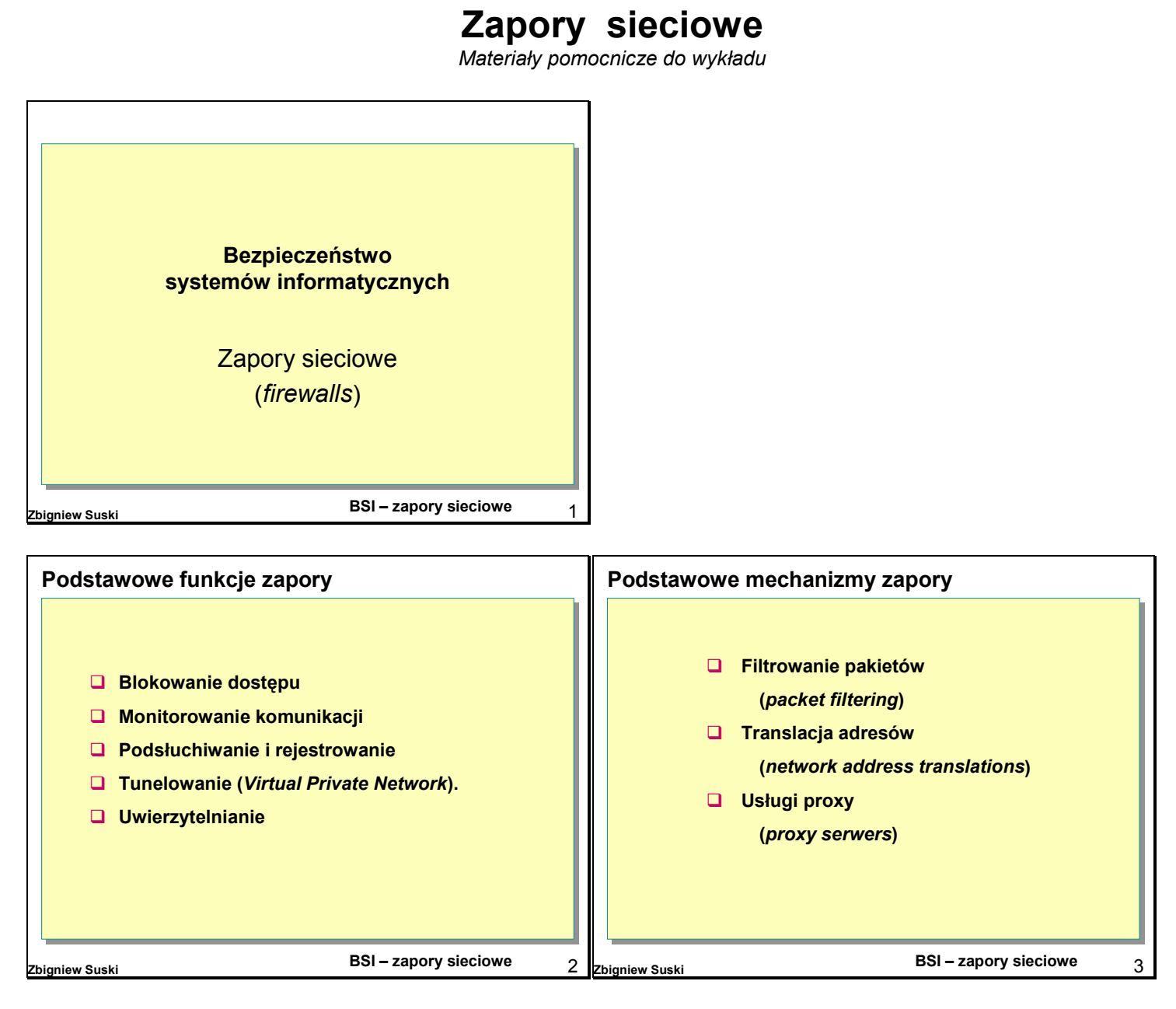

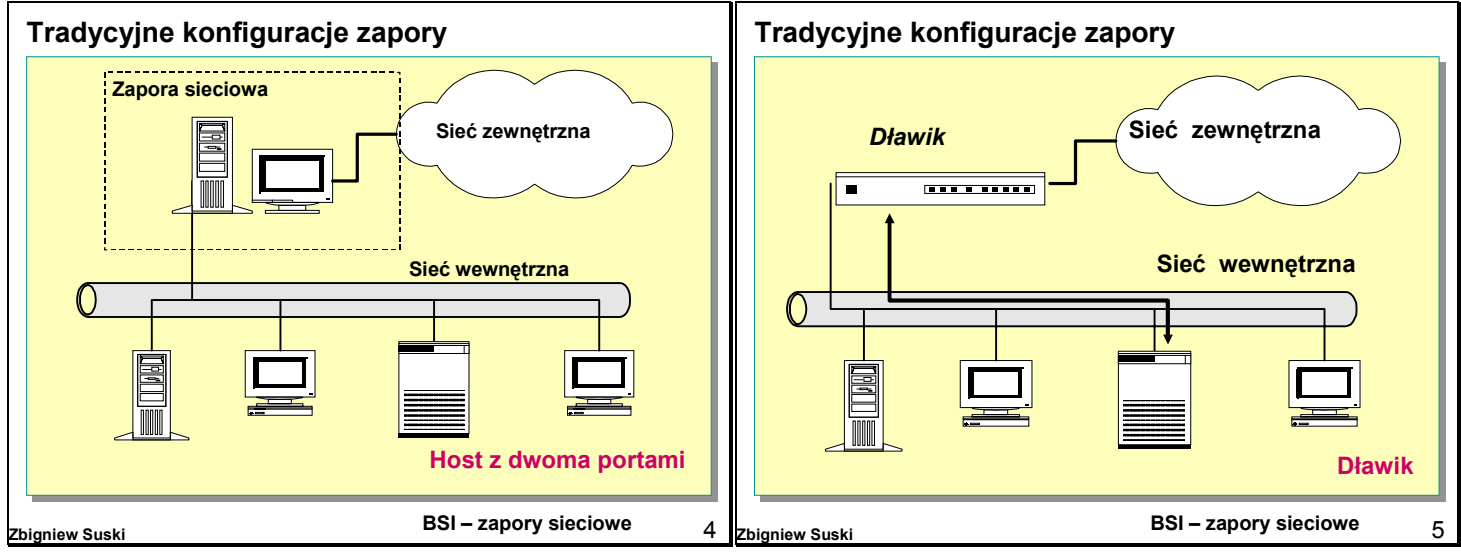

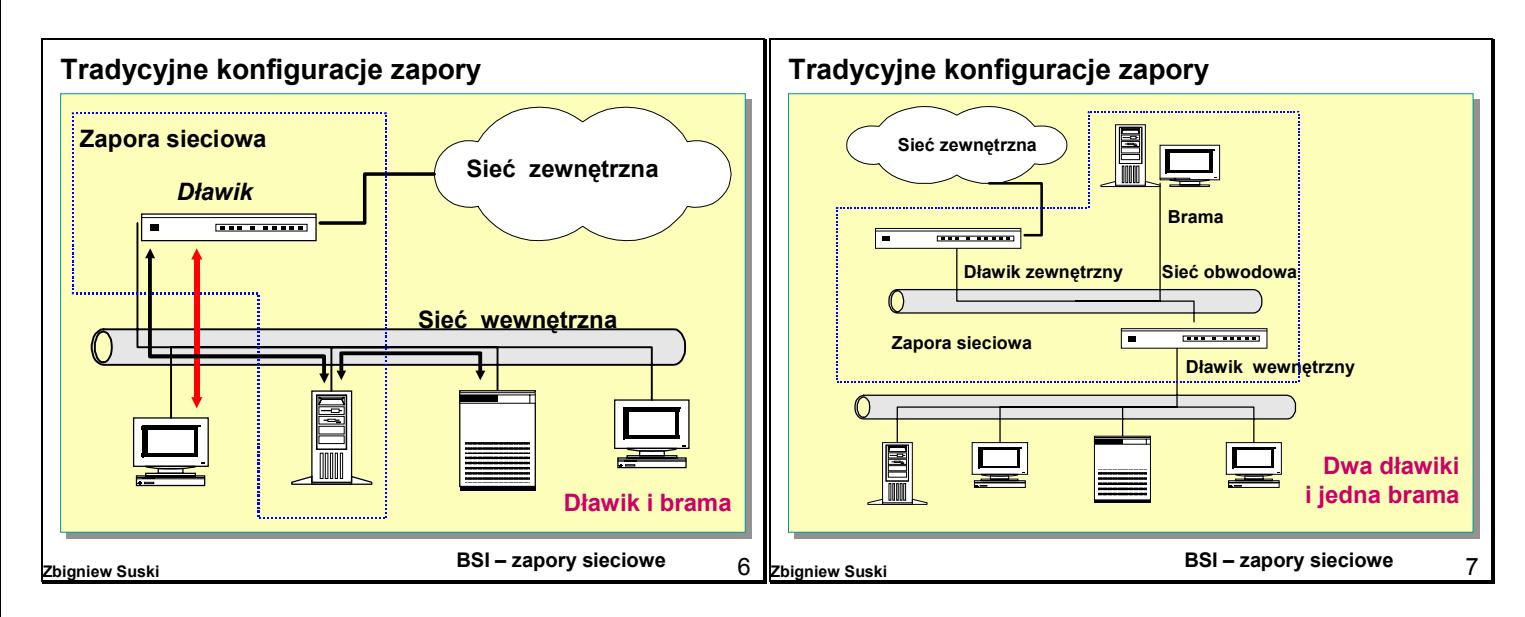

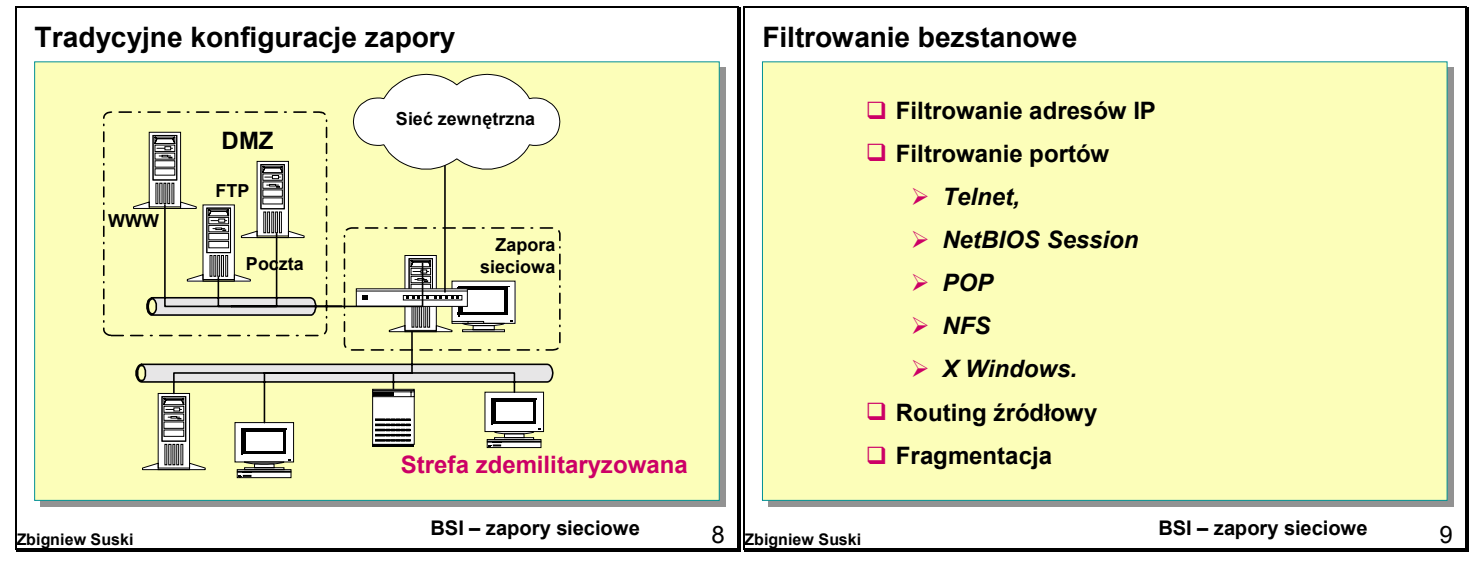

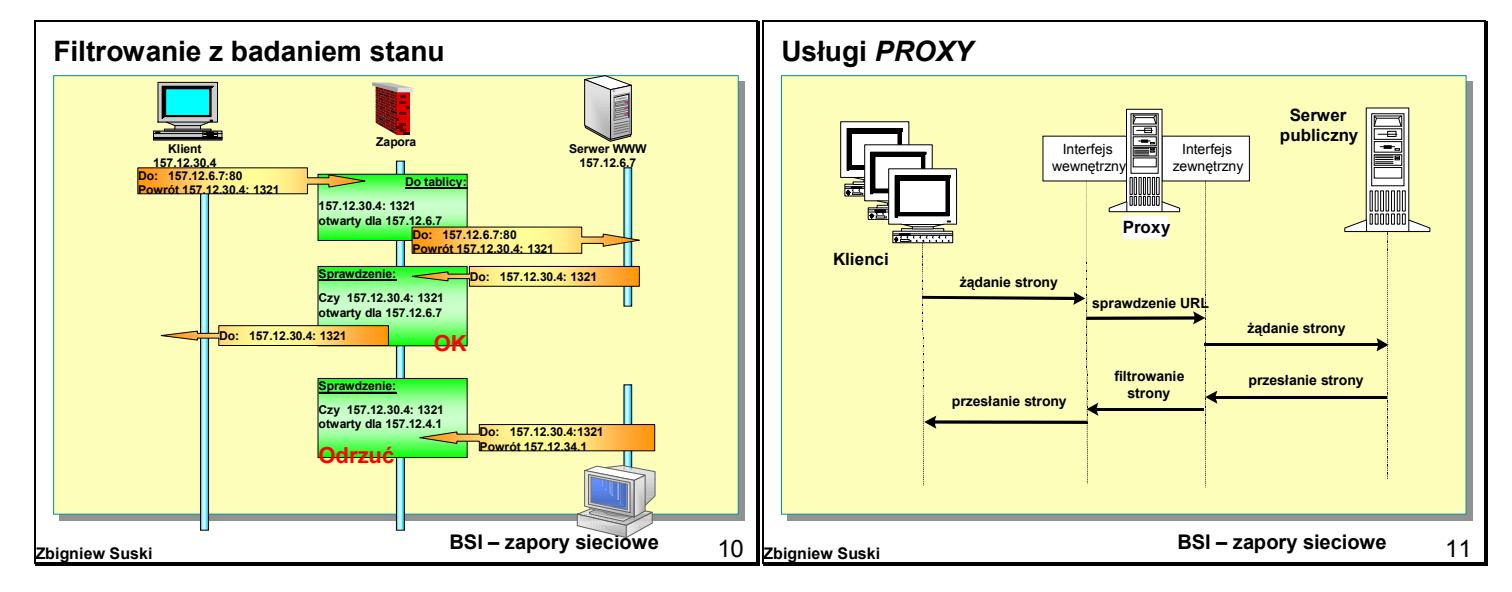

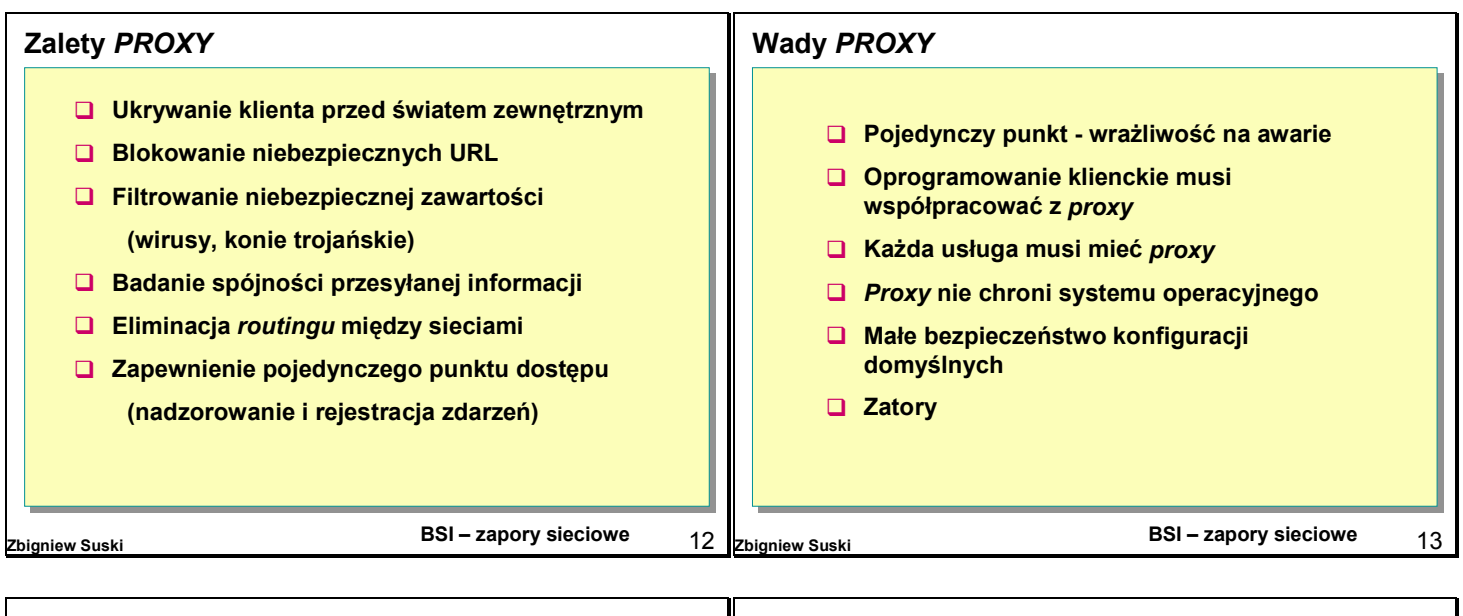

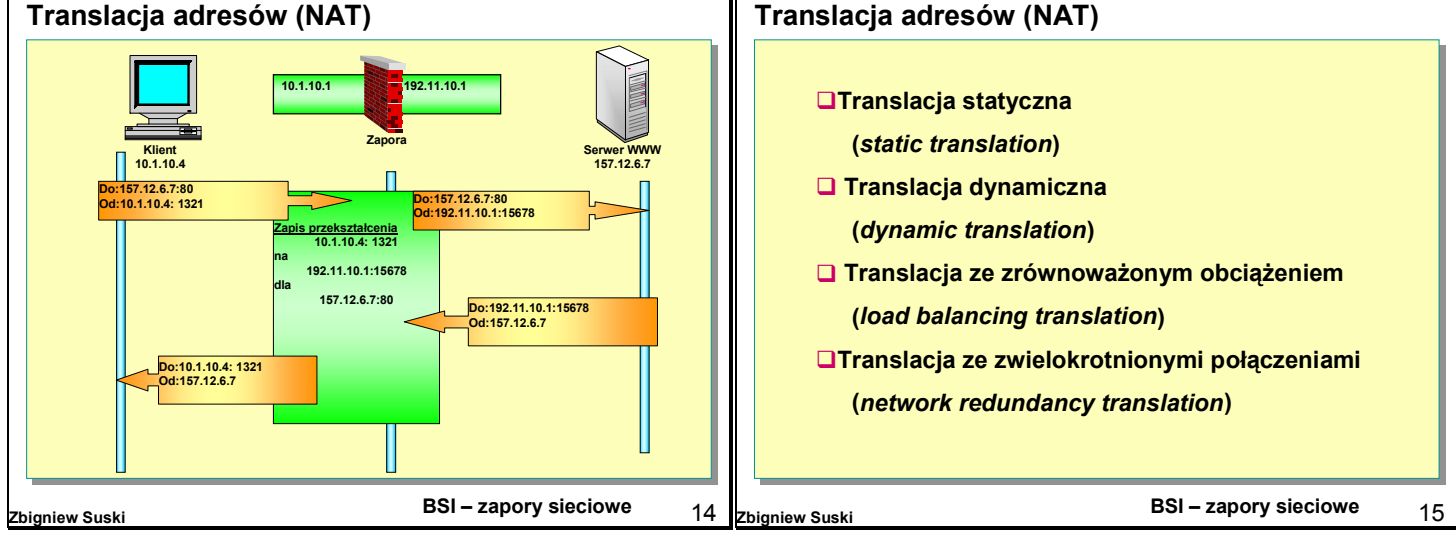

## **Etapy budowy zapory sieciowej** !**Planowanie konfiguracji** "**Co chronić ?** "**Jaka jest topologia ?** "**Jakie są potrzeby w zakresie aplikacji i protokołów?** "**Jakie są zależności służbowe ?** "**Jaka powinna być konfiguracja zapory ?**

"**Kupić czy budować ?**

!**Zdefiniowanie reguł dostępu do zasobów sieciowych**

!**Znalezienie odpowiedniej zapory**

!**Instalacja i konfiguracja zapory**

!**Drobiazgowe testowanie zapory**

**BSI – zapory sieciowe Zbigniew Suski** 16

Opracował: *Zbigniew Suski* 3